$\mathbb{R}$ , where  $\mathbb{R}$  is a set of  $\mathbb{R}$  is a set of  $\mathbb{R}$ 

**1、文章概述**

**2、在黑网客服说系统风控审核取款失败教你怎么应对?**

 $5\,$ 

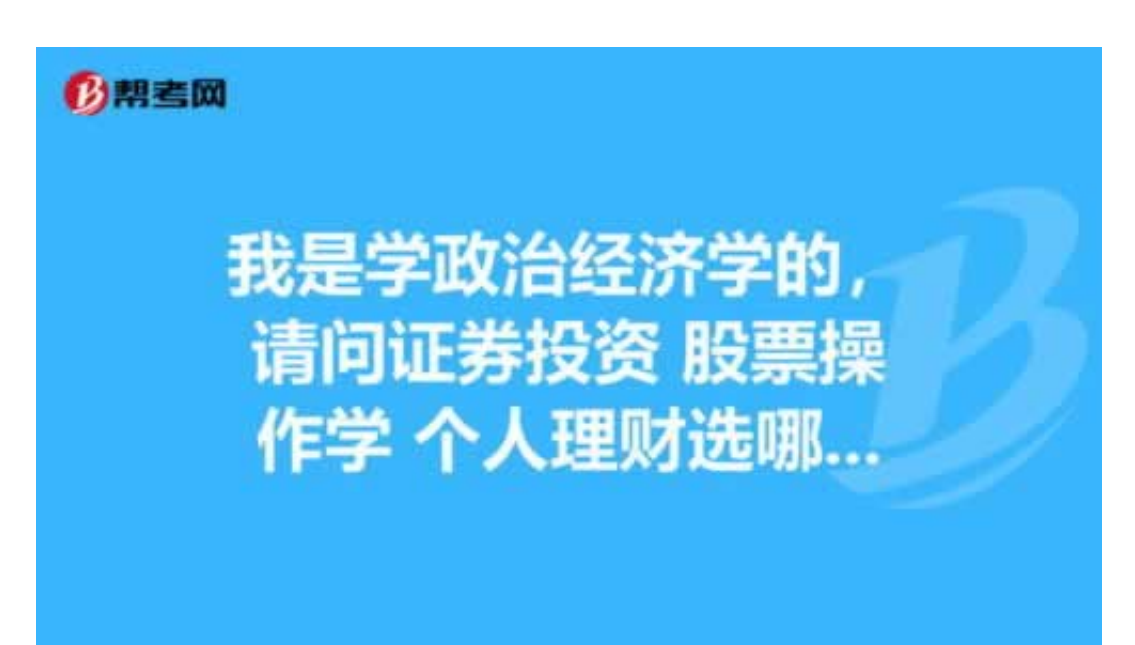

**在黑网客服说系统风控审核取款失败…非常感谢他 -**

方法:如果是综合性平台,有很多电子游戏,如MG、AG等,可以通把分藏到那些

**2.1、非常感谢他**

**2.2、处理方式**

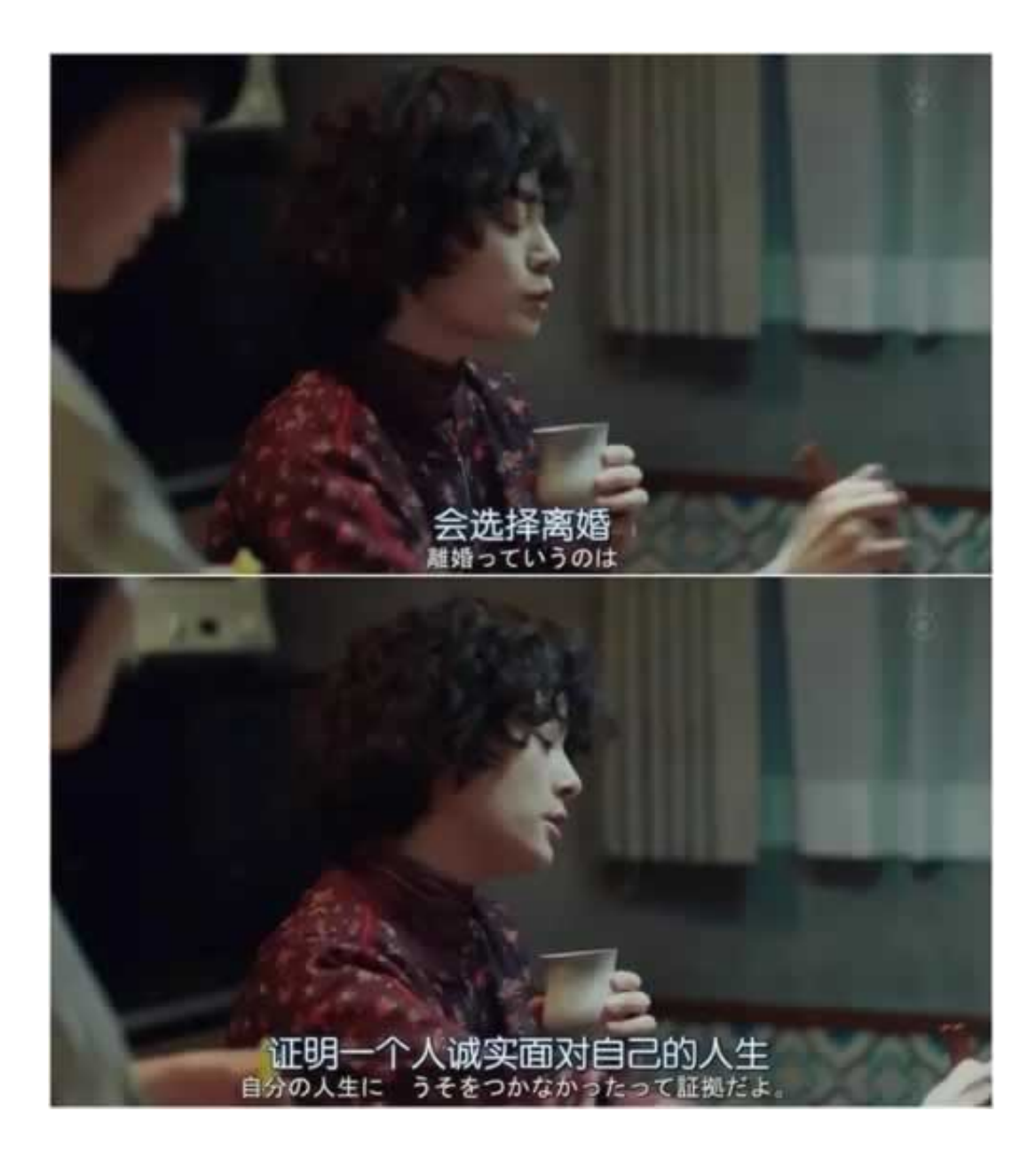

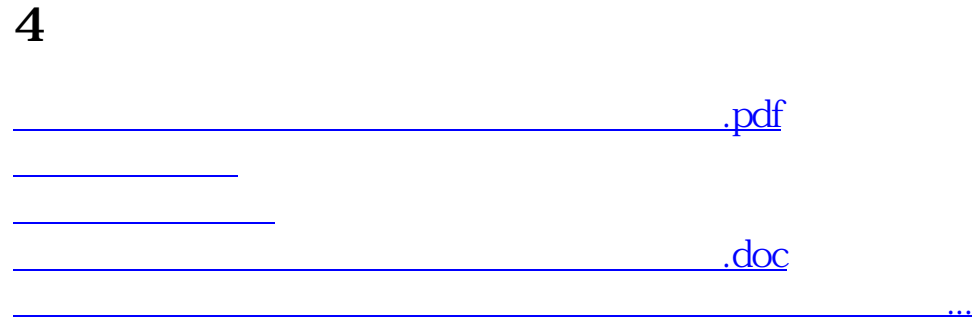

- $\bullet$
- 出版时间:2016-04-27  $\bullet$
- $\bullet$
- $\bullet$
- $\frac{1}{4}6800$  $\bullet$
- $\bullet$